## SAP ABAP table COMM SCEHASPRT {Components of Decomposition (BOM and so on)}

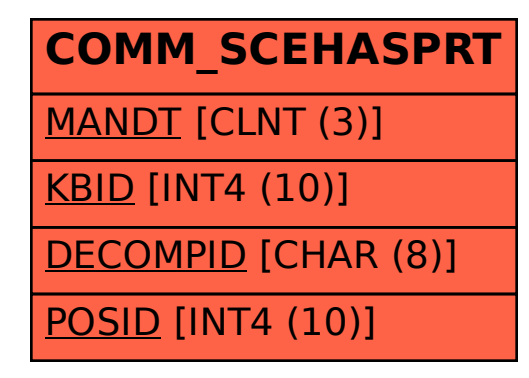